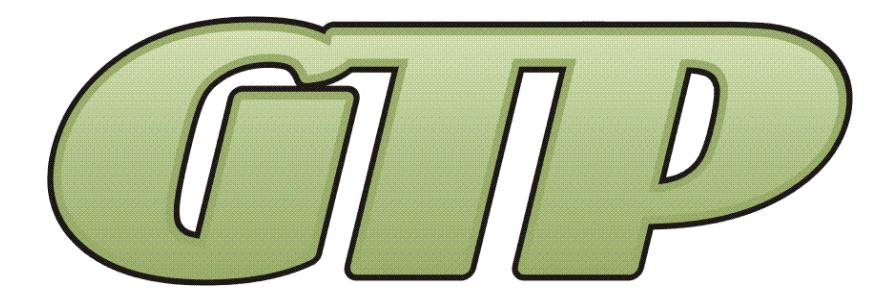

# **GTPConnectTM Verizon NWL-25 Operations & Maintenance Manual**

И

K

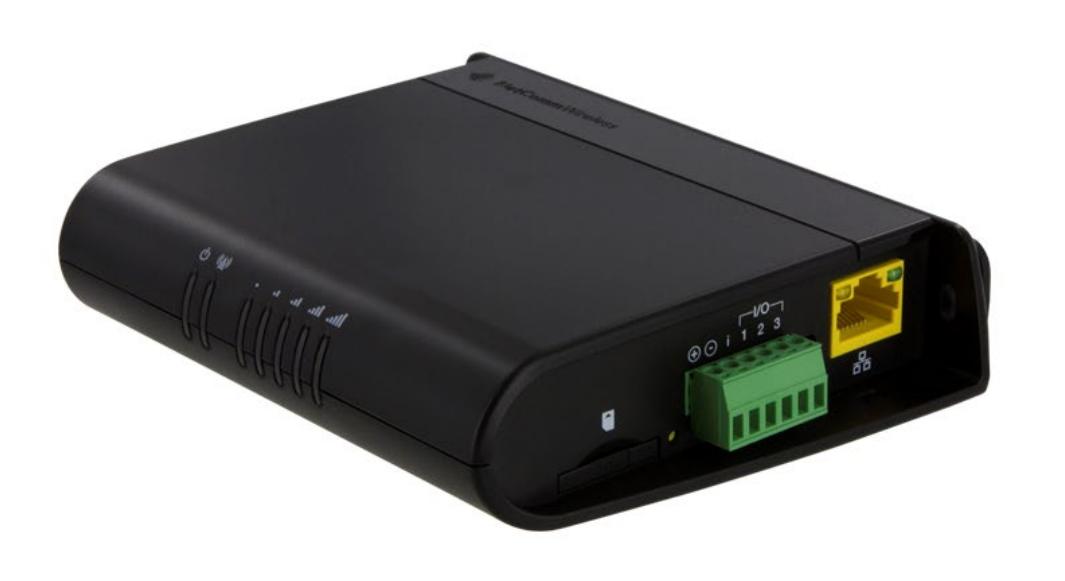

**Works with all Web Enabled Walchem Controllers and Walchem's Complimentary Webservice "Vtouch"**

# **Record Your Model, Serial Number and Other Information on the back of this document.**

**Manufacturing:** Bypass & Filter Feeders, Glycol Feed Packages, Separators & Separator Systems, Tanks, Tank Stands, Chemical Batch Mixers, Corrosion Coupon Racks, Packaged Feed Systems and Custom Systems

> P.O. Box 8697, Brea, CA 92822-5697 ♦ Phone: 714) 257-9165 113 Viking Ave., Brea, CA 92821 & Fax: 714) 257-9215 [www.gtpcompany.com](http://www.gtpcompany.com/) & [customerservice@gtpcompany.com](mailto:customerservice@gtpcompany.com)

> > **General Treatment Products Inc., Brea, CA 92821** O&M Manual INSTGTPConnect V NWL-25 Rev. 0115, Page 1 of 3

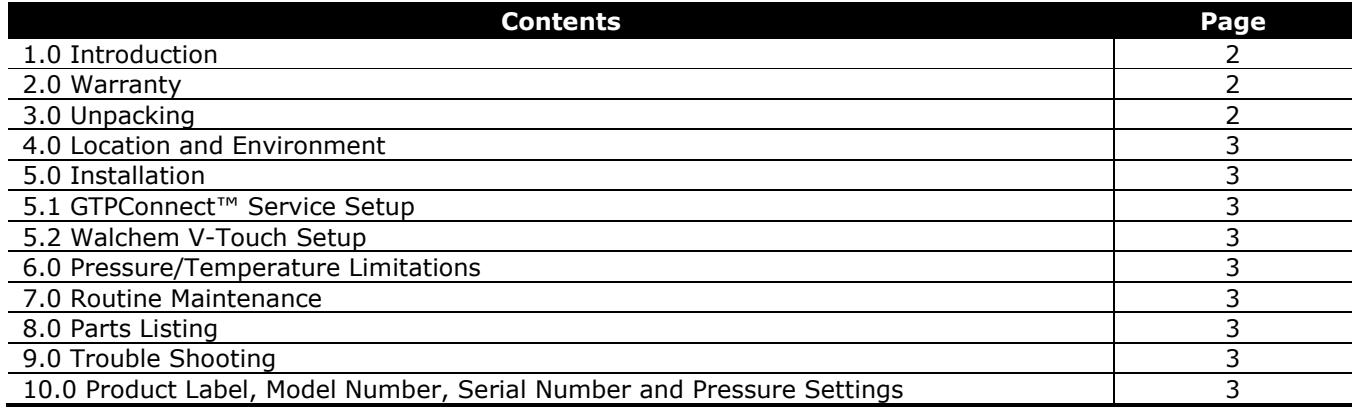

# **\*\*\* WARNING – BEFORE YOU GET STARTED \*\*\***

**1)** All fasteners & fittings should be inspected and secured before operation as they may be loosened in transit

- **2)** Personnel safety practices should apply always
- **3)** Safety glasses or face shields and gloves should be worn
- **4)** Do not service without disconnecting power
- **5)** Close isolation valve and release pressure before servicing any components on the system
- **6)** All liquids in system should be drained before servicing

## **1.0 INTRODUCTION**

Thank you for choosing **General Treatment Products GTPConnectTM**. In this document we explain the basics for locating, installing, adjusting and operating this APP. For further information, please contact us at [customerservice@gtpcompany.com](mailto:customerservice@gtpcompany.com) or call us at the phone number on the cover.

## **2.0 WARRANTY**

**General Treatment Products GTPConnectTM CELL Products** are guaranteed for one years from the shipment against manufacturing defects in material and workmanship that develop in the service for which they are designed. We will repair or replace a defective part of this system when returned to our factory with freight prepaid; providing that the part is found to be defective upon inspection. We assume no liability for labor and/or other expenses in making repairs or adjustments.

## **3.0 UNPACKING**

**Upon receipt of physical components, inspect package thoroughly**. In the event there was damage incurred in transit you must notify the freight company within 3-5 days of receipt of order. Once product is inspected for damage and received in good condition, store indoors until installing.

**4.0 LOCATION AND ENVIROMENT** Although most GTPConnect<sup>™</sup> Products are designed to be outdoors, electronic equipment, displays and cables assemblies should not be exposed to direct elements. In the case there is no dry location that is convenient to install equipment. A shelter, awning or shed must be installed to extend product life.

**5.0 INSTALLATION:** Your cellular router need to have the SIM you purchased from Verizon unlocked. If you ordered the router with GTPConnect™ service, it is already unlocked. See instructions supplied to unlock the card.

Once you have unlocked the card, connect the 10FT Cat5 cable from the router to the controller. Make sure your W600 or W900 controller has the V-Touch Status and Live Connect Status is Enabled. To avoid costly charges, up your update period to 60 minutes or more. Contact your controller supplier to get a Free V-Touch account.

**Cellular Modem Settings:** Factory settings for the NWL-25: 192.168.1.1 Netmask: 255.255.255.0. **Controller Settings:** Set your controller IP 192.168.1.2 with a Netmask of 255.255.255.0 and make the default gateway 192.168.1.1. This will create a network between the controller and the router and give the controller access to the internet.

**5.1 GTPConnect™ SERVICE:** If you purchased GTPConnect™ Service, contact GTP to finish your setup and get your one touch link to your controller. Be sure to have your controller serial number on hand to help with startup. GTP will also finish your setup for your V-Touch account.

**5.2 SETUP COMPLIMENTARY V-TOUCH ACCOUNT:** Follow your V-Touch instructions to set up your live connect, contact us if you need help. GTPConnect™ Service

Contact us for more GTPConnect™ products to simplify your process.

#### **6.0 PRESSURE AND TEMPERATURE LIMITATIONS:** Does not apply

#### **7.0 ROUTINE MAINTENANCE:**

Routine maintenance in this section is referred to as checking a once a month until a maintenance schedule can be determined. All fasteners should be check for proper operations. Maintenance and care will depend upon the usage and environment in which it is subject to.

## **8.0 PARTS LISTING**

Does not apply

**9.0 TROUBLE SHOOTING** If you are still having trouble, contact us at [technical@gtpcompany.com,](mailto:technical@gtpcompany.com) or you can call us at the number on the front of the Instruction manual.

## **10.0 PRODUCT LABEL**

**Model:**

# **Serial Number:**